### **intelbras**

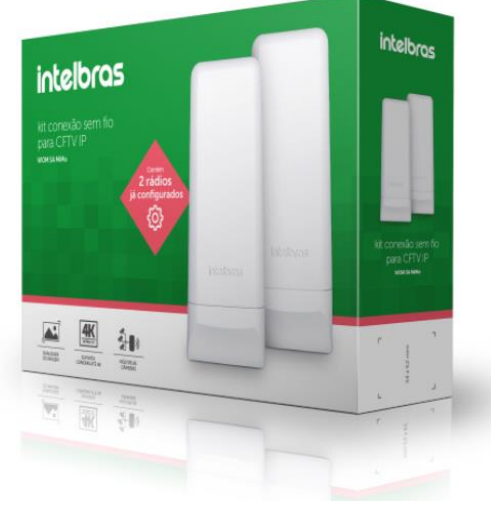

» Velocidade de transmissão de até 100 Mbps para suporte de até 6 câmeras IP

AP 1750 AC

» Alto desempenho que garante qualidade de imagem até 4K

» Instalação instantânea: equipamento pré-configurados com conexão automática

- » Reduz a necessidade de cabos diminuindo custos de instalação
- » Antena de 16dBi permite conexão de até 1000 metros

**Kit conexão sem fio para CFTV IP WOM 5A MiMo**

4К 》) QUALIDADE<br>DE IMAGEM 2 RÁDIOS<br>PRÉ-CONFIGURADOS MÚLTIPLAS<br>CÂMERAS SUPORTA<br>CÂMERAS ATÉ 4K

O kit conexão sem fio para CFTV IP é composto por dois Rádios Outdoor WOM 5A MiMo pré-configurados para a conexão automática a partir do momento que são alimentados pela rede elétrica. Eles se comunicam, fazendo a transferência de imagens de câmeras IP sem precisarem de cabeamento a distâncias de até 1000 metros. Possui ainda a possibilidade de transferência de dados e comunicação com outras soluções IP integradas.

### **Especificações técnicas**

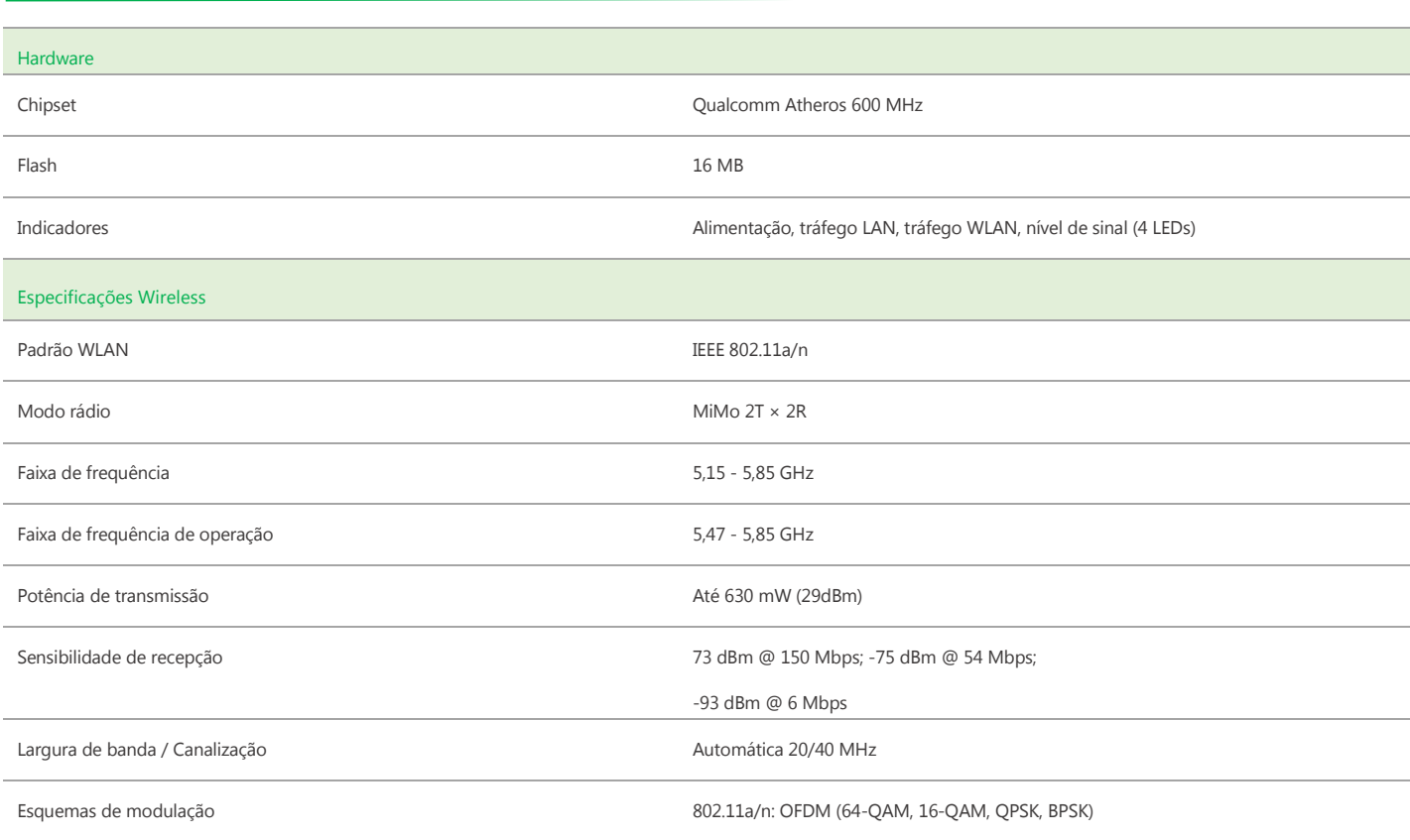

# intelbras

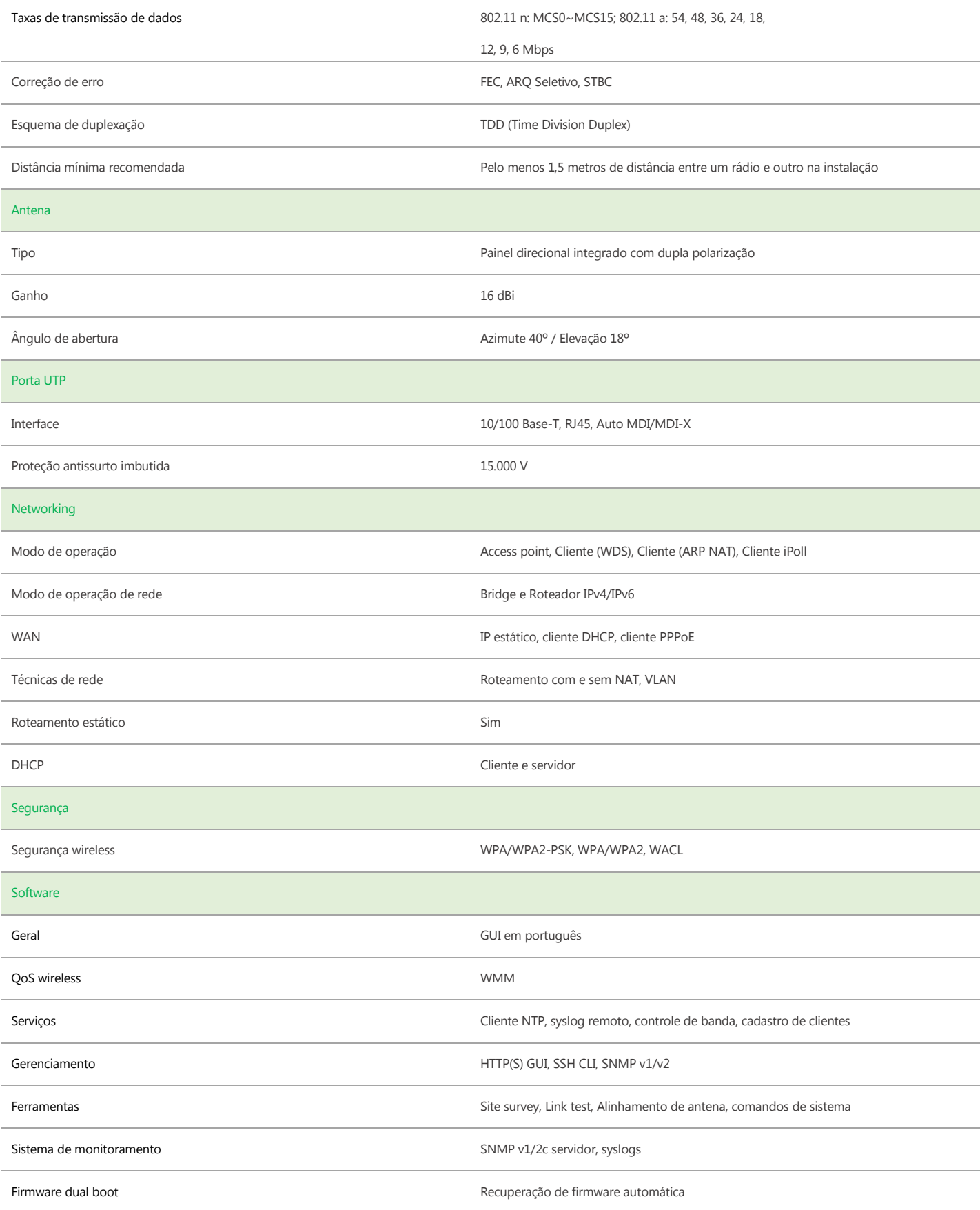

# intelbras

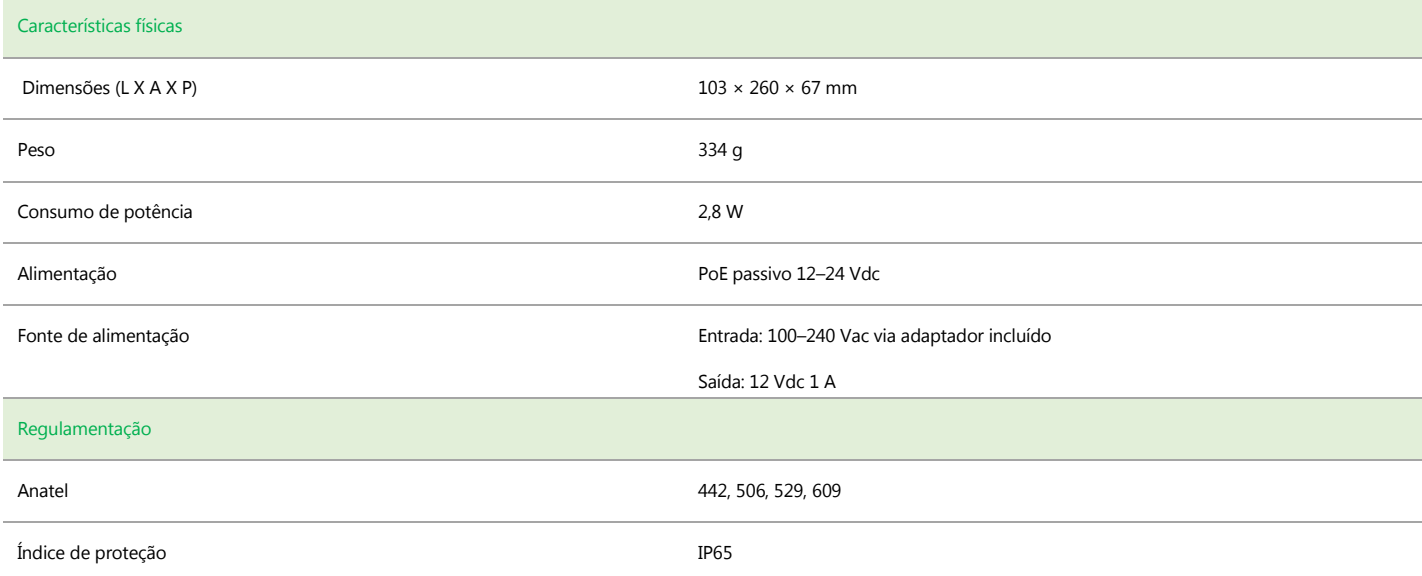

**1. É de responsabilidade dos instal**adores seguir os regulamentos do país, incluindo operação dentro dos canais de frequência legais, observados os valores de potência E.I.R.P conforme *seção IX e X do regulamento sobre equipamento de rádio comunicação de radiação restrita*

*Obs.: Devido ao tamanho da abraçadeira, o diâmetro máximo do tubo ou haste de fixação é de 60mm. O diâmetro é de 30mm*

### **Configurações pré-estabelecidas**

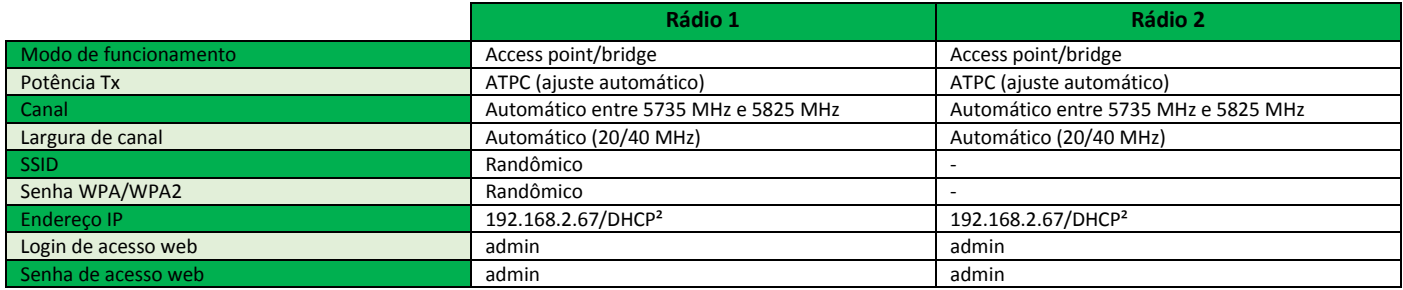

*2. Se houver serviço DHCP na rede, o IP será diferente das configurações pré-estabelecidas. Em caso de reset ao padrão de fábrica, o equipamento retornará ao IP 192.168.2.66 e as configurações pré-estabelecidas serão perdidas, interrompendo a conexão dos rádios*

\_\_\_\_\_\_\_\_\_\_\_\_\_\_\_\_\_\_\_\_\_\_\_\_\_\_\_\_\_\_\_\_\_\_\_\_\_\_\_\_\_\_\_\_\_\_\_\_\_\_\_\_\_\_\_\_\_\_\_\_\_\_\_\_\_\_\_\_\_\_\_\_\_\_\_\_\_\_\_\_\_\_\_\_\_\_\_\_\_\_\_\_\_\_\_

**Suporte a clientes:** (48)2106-0006 Intelbras S/A – Indústria de Telecomunicação Eletrônica Brasileira **Suporte via chat e e-mail:** intelbras.com.br/suporte-tecnico www.intelbras.com.br **SAC:** 0800 7042767 **Onde comprar? Quem instala?:** 0800 7245115

Fórum: forum.intelbras.com.br **Fórum:** Forum.intelbras.com.br Rodovia BR 101, km 210 – Área Industrial – São José/SC – 88104-800